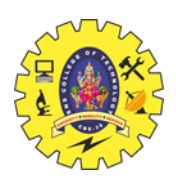

# SNS COLLEGE OF TECHNOLOGY

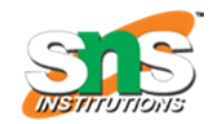

(An Autonomous Institution)

Coimbatore – 641035.

#### **B.E / B. Tech – Internal Assessment Exam – II**

**Academic Year 2022 – 2023 (ODD)**

#### **FIRST SEMESTER (REGULATION R2019)**

#### **19CST101 – PROGRAMMING FOR PROBLEM SOLVING**

#### **ANSWER KEY**

### **PART A**

#### **1. Define Data type in C. Give Example**

Data type specifies the type of data that the variable can store like integer, character, floating, double, etc. The data type is a collection of data with values having fixed values, meaning as well as its characteristics.

Eg:

int: used to store integers, such as 'int myInt =  $10$ ;'

float: used to store floating point numbers, such as

'float myFloat  $= 3.14$ ;'

#### **2. Distinguish between while and do while statement in C.**

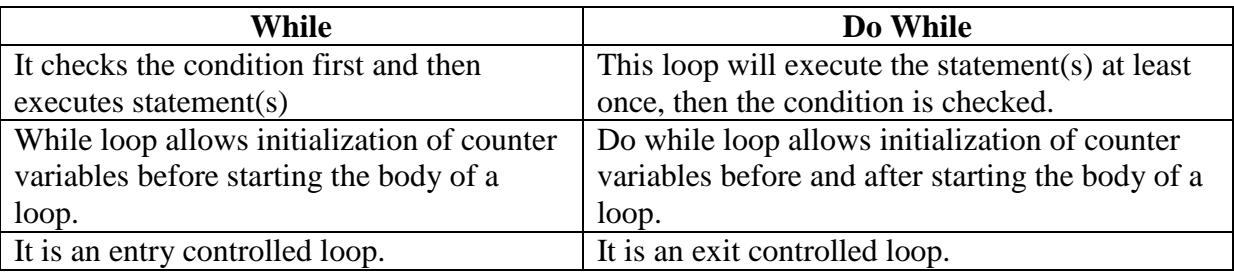

#### **3. Show array declaration and initialization with example.**

An initializer list initializes elements of an array in the order of the list. For example, consider the below snippet:

int arr[5] = {1, 2, 3, 4, 5};

This initializes an array of size 5, with the elements {1, 2, 3, 4, 5} in order

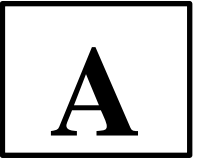

### **4. Declare a two dimensional array which receives 10 rows & 25 columns.**

int myArray[10][25];

This code declares a 2D array named myArray with 10 rows and 25 columns. Each element of the array is an integer.

#### **5. Define String and use of "\0" character in string.**

In C, a string is an array of characters terminated by a null character, represented by the  $\sqrt{0}$ character. The '\0' character is used to indicate the end of the string and is automatically added to the end of any string literal.

char myString $[]$  = "hello";

#### **PART B**

#### **6. (a). Develop a C program to implement all operators concept and explain it.**

#include <stdio.h>  $\#$ include $\lt$ conio.h  $>$ int main() { // Arithmetic Operators int  $a = 5$ ,  $b = 3$ , c;  $c = a + b$ ; // addition operator printf("% $d + % d = % d \nvert n$ ", a, b, c);  $c = a - b$ ; // subtraction operator printf("%d - %d = %d\n", a, b, c);  $c = a * b$ ; // multiplication operator printf("%d \* %d = %d\n", a, b, c);  $c = a / b$ ; // division operator printf("%d / %d = %d\n", a, b, c);  $c = a \% b$ ; // modulus operator printf("%d %% %d = %d\n", a, b, c); ++a; // increment operator printf("a incremented by 1: % $d\n\cdot n$ ", a); --b; // decrement operator printf("b decremented by 1: %d\n", b); // Relational Operators int  $x = 5$ ,  $y = 3$ ; if  $(x == y)$  { // equal to operator printf("%d is equal to %d\n", x, y); } else { printf("%d is not equal to %d\n", x, y); } if  $(x != y)$  { // not equal to operator printf("%d is not equal to %d\n", x, y); } else { printf("%d is equal to %d\n", x, y);

} if  $(x > y)$  { // greater than operator printf("%d is greater than %d\n", x, y); } else { printf("%d is not greater than %d\n", x, y); } if  $(x < y)$  { // less than operator printf("%d is less than %d\n", x, y); } else { printf("%d is not less than %d\n", x, y); } if  $(x \ge y)$  { // greater than or equal to operator printf("%d is greater than or equal to %d\n", x, y); } else { printf("%d is not greater than or equal to %d\n", x, y); } if  $(x \le y)$   $\frac{1}{2}$  less than or equal to operator printf("%d is less than or equal to %d\n", x, y); } else { printf("%d is not less than or equal to %d\n", x, y); } // Logical Operators int  $p = 1$ ,  $q = 0$ ; if (p & & q)  $\frac{1}{2}$  // logical AND operator printf("p & & q is true\n"); } else { printf("p & & q is false $\langle n" \rangle$ ; } if  $(p || q) \}$  // logical OR operator printf("p  $\parallel$  q is true\n"); } else { printf("p  $\parallel$  q is false $\ln$ "); } if (!p) { // logical NOT operator printf("! $p$  is true $\langle n''$ ); } else { printf("!p is false\n"); } // Bitwise Operators int  $r = 5$ ,  $s = 3$ , t;  $t = r \& s$ ; // bitwise AND operator printf("%d & %d = %d\n", r, s)  $t = r | s; // bitwise OR operator$ printf("%d | %d = %d\n", r, s)  $t = r \wedge s$ ; // bitwise EX-OR operator printf("%d ^ %d = %d\n", r, s) // bitwise Complement operator printf(" $\sim$  %d = %d", t, ~t);

```
// bitwise Left – shift operator
printf("The value of t \ll 2 is : %d", t \ll 2);
// bitwise Right – shift operator
printf("The value of t>>2 is : %d", t>>2);
```
return 0; }

**(b). Build a C program to calculate the sum of first n natural numbers using while, do while & for loop.**

```
#include <stdio.h>
#include<conio.h>
int main()
{
int n, i, sum = 0;
printf("Enter the value of n: ");
scanf("%d", &n);
// Using while loop
i = 1;while (i \leq n){
sum += i;i++;
}
printf("Sum using while loop: %d\n", sum);
// Using do-while loop
i = 1;sum = 0;
do
{
sum += i;i++;
} while (i \le n);
printf("Sum using do-while loop: %d\n", sum);
// Using for loop
sum = 0;
```

```
for (i = 1; i \leq n; i++)\{sum += i;}
```
printf("Sum using for loop: %d\n", sum); return 0;

}

Output:

Enter the value of n: 5

Sum using while loop: 15

Sum using do while loop: 15

Sum using for loop: 15

## **7. (a). i. Construct a C program to perform matrix multiplication for the matrix size 3 X 3.**

```
# include<stdio.h>
#include<conio.h>
void main()
{
clrscr();
int a[10][10], b[10][10],c[10][10];
int I, j, m, n, p, q, k;
printf("give the row and column of a matrix A\");
scanf("%d%d",&n,&m);
print f ("give the row and coloumn of a matrix B\");
scanf ("%d%d",&p,&q);
if(m==p){
printf("matrices can be multiplied \n");
printf("enter the elements of the A matrix \langle n" \rangle;
for (i=0; i<n; i++)for(j=0; j<m; j++)scanf("%d", \&a[i][j]);printf("enter the elements of b matrix\n");
for(i=0; i < p; i++)
for(j=0;j\leq q;j++)scanf("%d", & b[i][j]);
for(i=0; i<n; i++)
```

```
{
for(j=0; j<q; j++)
{
c[i][j]=0;for(k=0; k<m;k++)
{
c[i][j]=c[i][j]+a[i][k]*b[k][j];}
}
}
}
else
printf("matrix can not be multiply");
for (i=0; i < n; i++)for(j=0;j<m;j++)
printf("%d\t",c[i][j]);
}
```
# Output

Give the row and column of a matrix A 2 2 Give the row and column of a matrix B 2 2 Matrices can be multiplied Enter the elements of the A matrix 1 2 3 4 Enter the elements of B matrix 5 6

7 8 19 22 43 50

#### **ii. List the Characteristics and advantages of Array.**

Characteristics:

Homogeneous: In C, an array can store elements of the same data type.

Fixed Size: Once an array is created in C, its size cannot be changed.

Contiguous Memory Allocation: Array elements in C are stored in contiguous memory locations.

Indexed: Array elements in C can be accessed using an index starting from 0.

Advantages:

Efficiency: Arrays in C are highly efficient for accessing and manipulating data due to their contiguous memory allocation and indexed access.

Easy to Implement: Arrays are relatively easy to implement in C, making them a popular choice for many programming applications.

Flexibility: Arrays in C can be used to store a variety of data types, including primitive data types, structures, and user-defined types.

Random Access: In C, arrays provide random access to the elements, allowing for efficient searching and sorting algorithms.

#### **(b). i. Build a C Program to find the number of distinct elements in a sorted array.**

```
#include <stdio.h>
int main() {
int arr[100], n, count = 1;
// Input the size of array and elements
printf("Enter the size of the array: ");
scanf("%d", &n);
printf("Enter the elements of the array in sorted order: ");
for (int i = 0; i < n; i++) {
scanf("%d", &arr[i]);
}
// Count the number of distinct elements in the array
for (int i = 1; i < n; i++) {
if \text{arr}[i] := \arr[i-1] {
```

```
count++;
}
}
printf("The number of distinct elements in the array is %d\n", count);
return 0;
}
Output
Enter the size of the array: 9
Enter the elements of the array in sorted order: 1 1 2 3 3 3 4 4 5
```
#### **ii. Choose the string functions to find the length of given string S1= "welcomtosnsct".**

```
#include <stdio.h>
#include <string.h>
int main() {
char s1[ ] = "WELCOME TO SNSCT";
int length = strlen(s1);
printf("%d", length);
return 0;
}
Output : 17
```
**8. (a). (i) An Armstrong number is a three-digit integer such that the sum of the cubes of its digits is equal to the number itself. For example, 371 is an Armstrong number since**   $3^3 + 7^3 + 1^3 = 371$ . Write a c program to find whether a given number 417 is an **Armstrong number or not.**

An Armstrong number is a number that is equal to the sum of its own digits each raised to the power of the number of digits.

For example, 153 is an Armstrong number because  $1^2 + 5^2 + 3^2 = 153$ .

```
\#include \ltstdio.h>\#include \ltmath.h>int main() 
{
int number, originalNumber, remainder, result = 0, n = 0;
printf("Enter an integer: ");
scanf("%d", &number);
originalNumber = number;
// count the number of digits in the given number
while (originalNumber != 0)
```

```
{
originalNumber /= 10;
++n;}
originalNumber = number;
// find the sum of each digit raised to the power of the number of digits
while (originalNumber != 0)
{
remainder = originalNumber % 10;
result += pow(remainder, n);
originalNumber /= 10;
}
if (result == number)
printf("%d is an Armstrong number.", number);
else
printf("%d is not an Armstrong number.", number);
return 0;
}
Output
417 is not an Armstrong number.
```
Since  $4^3 + 1^3 + 7^3 = 192$ , which is not equal to the original number 417, it is not an Armstrong number.

### **(ii) Utilize the looping concept to generate the given Patterns**

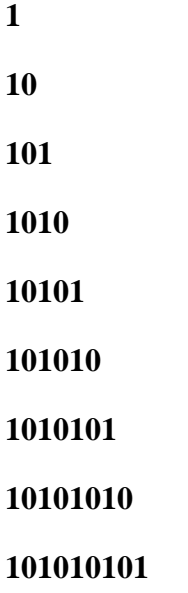

#### **1010101010**

```
#include <stdio.h>
int main() {
int i, j;
for (i = 1; i \le 10; i++) {
for (j = 1; j \le i; j++) {
if (j % 2 = 0) {
printf("0");
} else {
printf("1");
}
}
printf("\ln");
}
return 0;
}
```
**(b) Ram and Seetha studying in SNS college of Technology, The professor Anuman want to update the details of Ram & Seetha in ERP portal so that the professor want to perform the string operations with the following strings.** 

**String1=SNSCT**

**String2=DEPARTMENT OF CSE** 

#### **strcat(), strcmp(), strncpy(), strrev(),strupr(),strlwr(),strlen()**

```
#include <stdio.h>
```

```
#include <string.h>
```

```
int main()
```
#### {

char str1 $[] = "SNSCT";$ 

char str2 $[$ ] = "DEPARTMENT OF IT";

char str[100];  $\frac{1}{2}$  For use in functions that modify strings

// strcit(): compares two strings case-insensitively

int cit = strcasecmp(str1, "SNSCT");

printf("The result of strcasecmp is %d\n", cit);

// strcmp(): compares two strings case-sensitively int cmp =  $\text{stremp}(\text{str1}, \text{``SNSCT''});$ printf("The result of strcmp is %d\n", cmp); // strcpy(): copies one string to another strcpy(str, str1); printf("str1: %s\nstr: %s\n", str1, str); // strncpy(): copies a specified number of characters from one string to another strncpy(str, str2, 5); printf("str2: %s\nstr: %s\n", str2, str); // strrev(): reverses a string strcpy(str, str1); strrev(str); printf("str1: %s\nstr: %s\n", str1, str); // strupr(): converts a string to uppercase strcpy(str, str1); strupr(str); printf("str1: %s\nstr: %s\n", str1, str); // strlwr(): converts a string to lowercase strcpy(str, str2); strlwr(str); printf("str2: %s\nstr: %s\n", str2, str); // strlen(): finds the length of a string int len =  $strlen(str2)$ ; printf("The length of str2 is %d\n", len);

return 0;

}

Output

The result of strcmp is 0<br>str1: SNSCT<br>str2: DEPARTMENT OF IT<br>str2: DEPARTMENT OF IT<br>str1: SNSCT<br>str1: SNSCT<br>str1: SNSCT<br>str2: DEPARTMENT OF IT<br>str2: DEPARTMENT OF IT<br>str2: DEPARTMENT OF IT<br>str2: DEPARTMENT OF IT<br>str2: depa